## TEIF 6.1.0 - Use of Third-Party Libraries

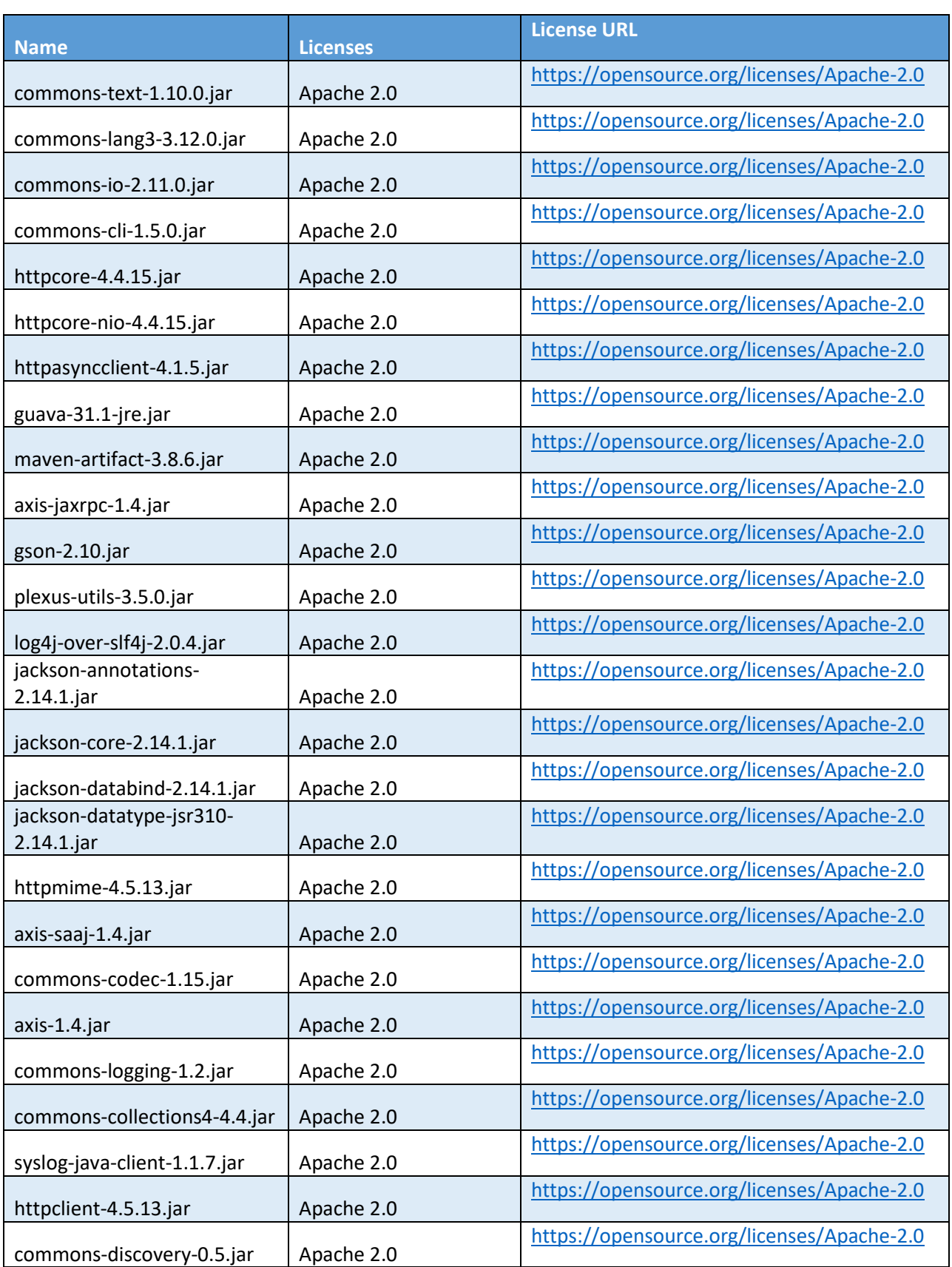

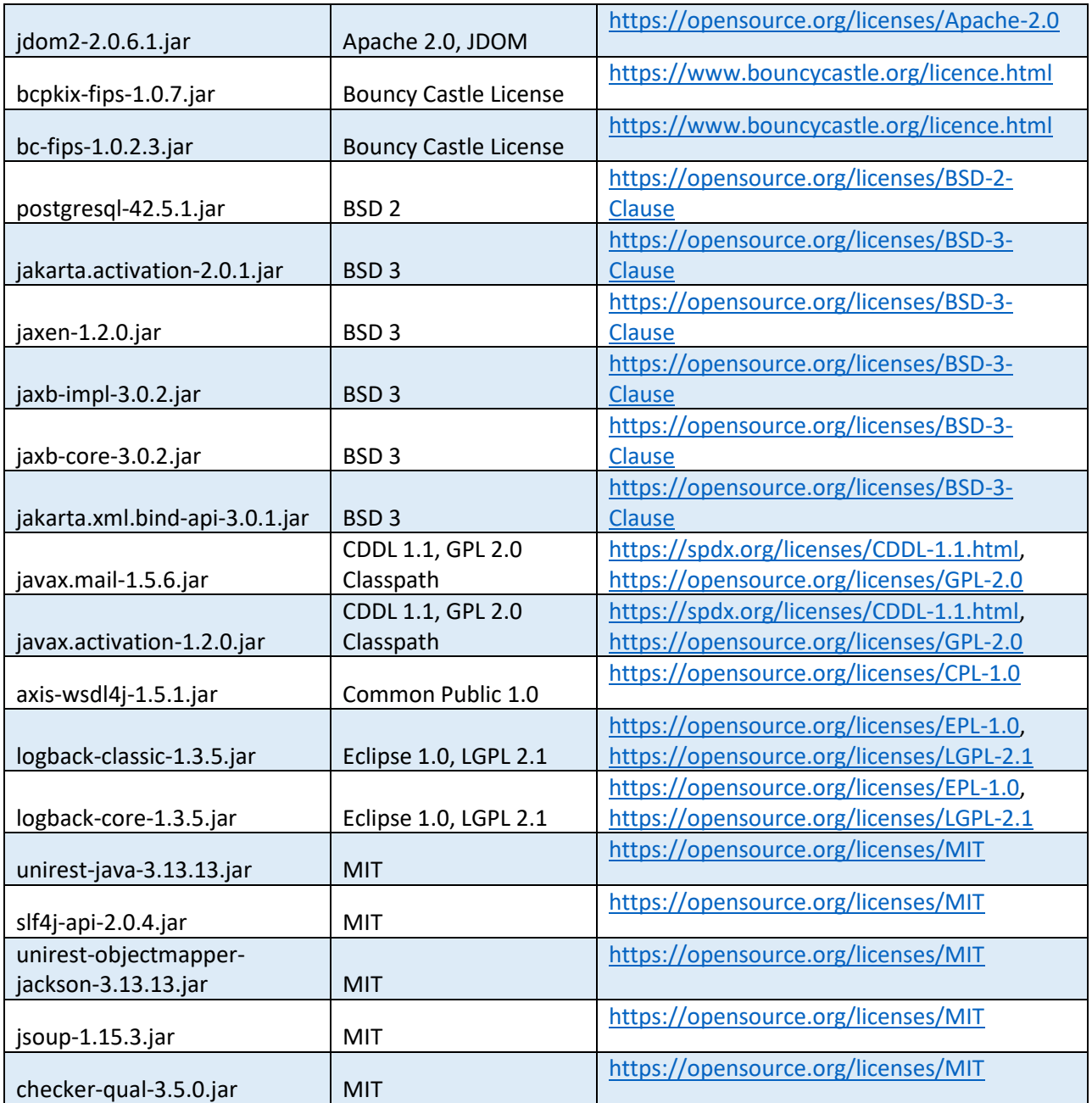